Между слоями осуществляется обмен данными. Правильное разделение приложения на слои помогает поддерживать строгое разделение функциональности, что в, свою очередь, обеспечивает гибкость, а также удобство и простоту обслуживания.

Отметим, что слои в клиентском приложении могут размещаться физически на одном компьютере (на одном уровне) или же быть распределены по разным компьютерам (nуровней). Связь между компонентами разных уровней осуществляется через строго определенные интерфейсы.

На рис. 1 приведены основные логические слои архитектуры разработанного клиента.

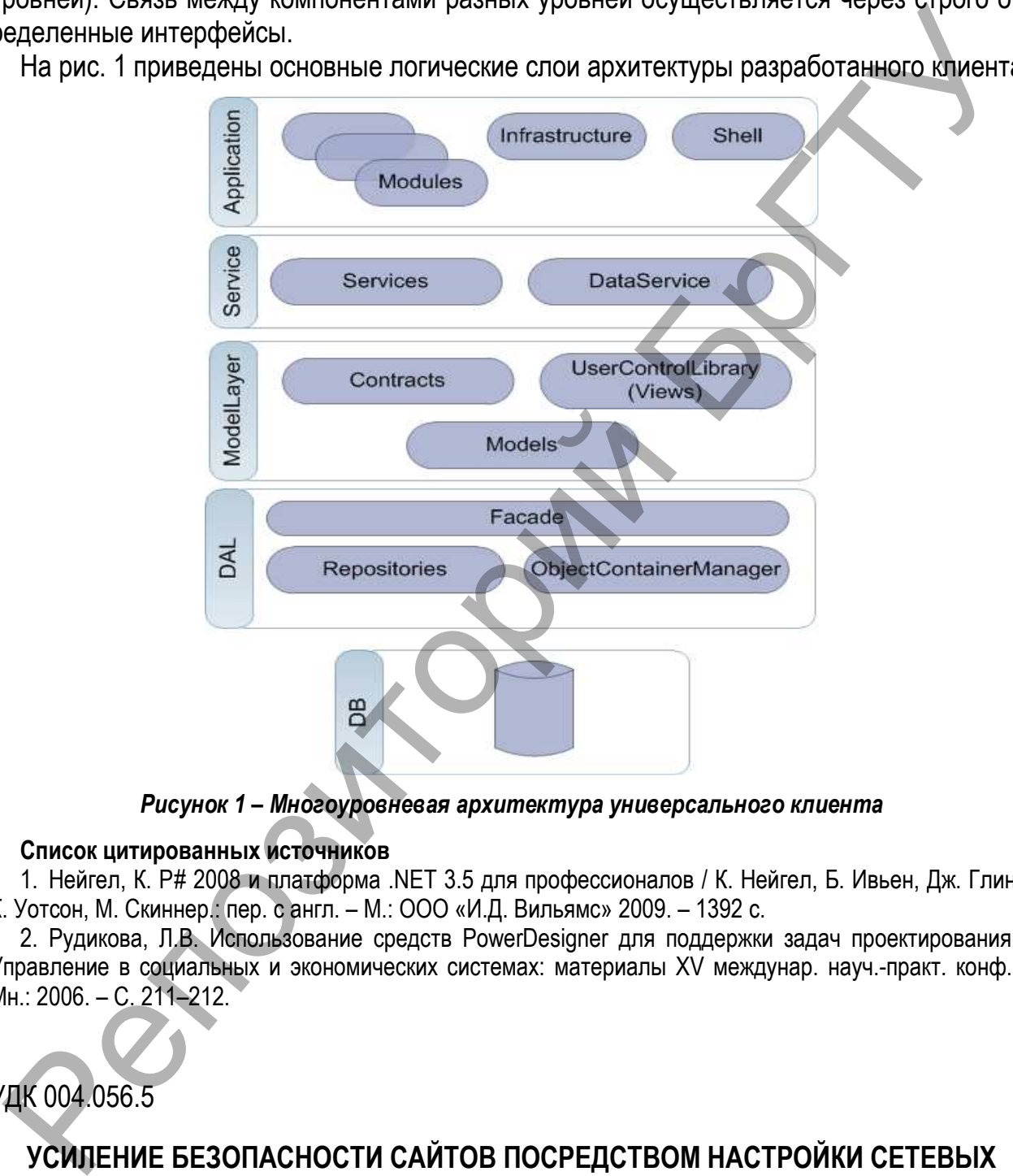

*Рисунок 1 – Многоуровневая архитектура универсального клиента* 

#### **Список цитированных источников**

1. Нейгел, К. Р# 2008 и платформа .NET 3.5 для профессионалов / К. Нейгел, Б. Ивьен, Дж. Глинн, К. Уотсон, M. Скиннер.: пер. с англ. – М.: OOO «И.Д. Вильямс» 2009. – 1392 с.

2. Рудикова, Л.В. Использование средств PowerDesigner для поддержки задач проектирования // Управление в социальных и экономических системах: материалы XV междунар. науч.-практ. конф. – Мн.: 2006. – С. 211–212.

УДК 004.056.5

# **УСИЛЕНИЕ БЕЗОПАСНОСТИ САЙТОВ ПОСРЕДСТВОМ НАСТРОЙКИ СЕТЕВЫХ СЕРВИСОВ И МИНИМИЗАЦИИ ОШИБОК ПРОГРАММИРОВАНИЯ**

## *Чепонас А.С., Савельева Н.В.*

*УО «Витебский государственный университет им. П.М. Машерова», г. Витебск* 

На сегодняшний день в сети Интернет сайтами обладают не только крупные предприятия и корпорации, но даже и мелкие фирмы. Но если при этом успешные и развитые организации могут позволить себе покупку качественного веб-приложения, то малый и средний бизнес на разработку и размещение своих сайтов не готов тратить большие суммы. Поэтому зачастую заказами на разработку сайтов занимаются студенты или школьники, а не группа квалифицированных веб-разработчиков. Более того, очень часто от создателя сайта требуется и размещение разработанного им продукта в Интернет или в локальной сети, т.е. на программиста налагаются задачи администрирования сервера. Очевидно, что в данном случае неизбежны многочисленные ошибки разного рода.

Вместе с тем наиболее популярным веб-сервером в Интернет является Apache, который обычно используется в т.н. связке LAMP (Linux, Apache, MySQL, PHP). Но несмотря на качественность компонентов LAMP, случаи успешного применения PHP-включений, SQL-инъекций, межсайтового скриптинга (XSS) и других атак, направленных на вебсервисы, – далеко не редкость. Среди основных причин успешности таких атак называют широкую доступность инструментов, необходимых для проведения атаки, и недостаточное внимание со стороны разработчиков сайтов к вопросам безопасности. При этом условно можно выделить два основных фактора, снижающих безопасность: ошибки в администрировании сервера и ошибки в программировании веб-ресурса. Но говоря о защите информации, дополнительно можно остановиться еще и на защите самих данных, предоставляемых пользователю для отображения в браузере или для загрузки с сервера. Основная цель настоящей работы - систематизировать основные рекомендации по усилению безопасности веб-ресурсов, исходя из типичных ошибок программирования и администрирования.

Следующая таблица содержит основные рекомендации по безопасности сервера, приложения и данных.

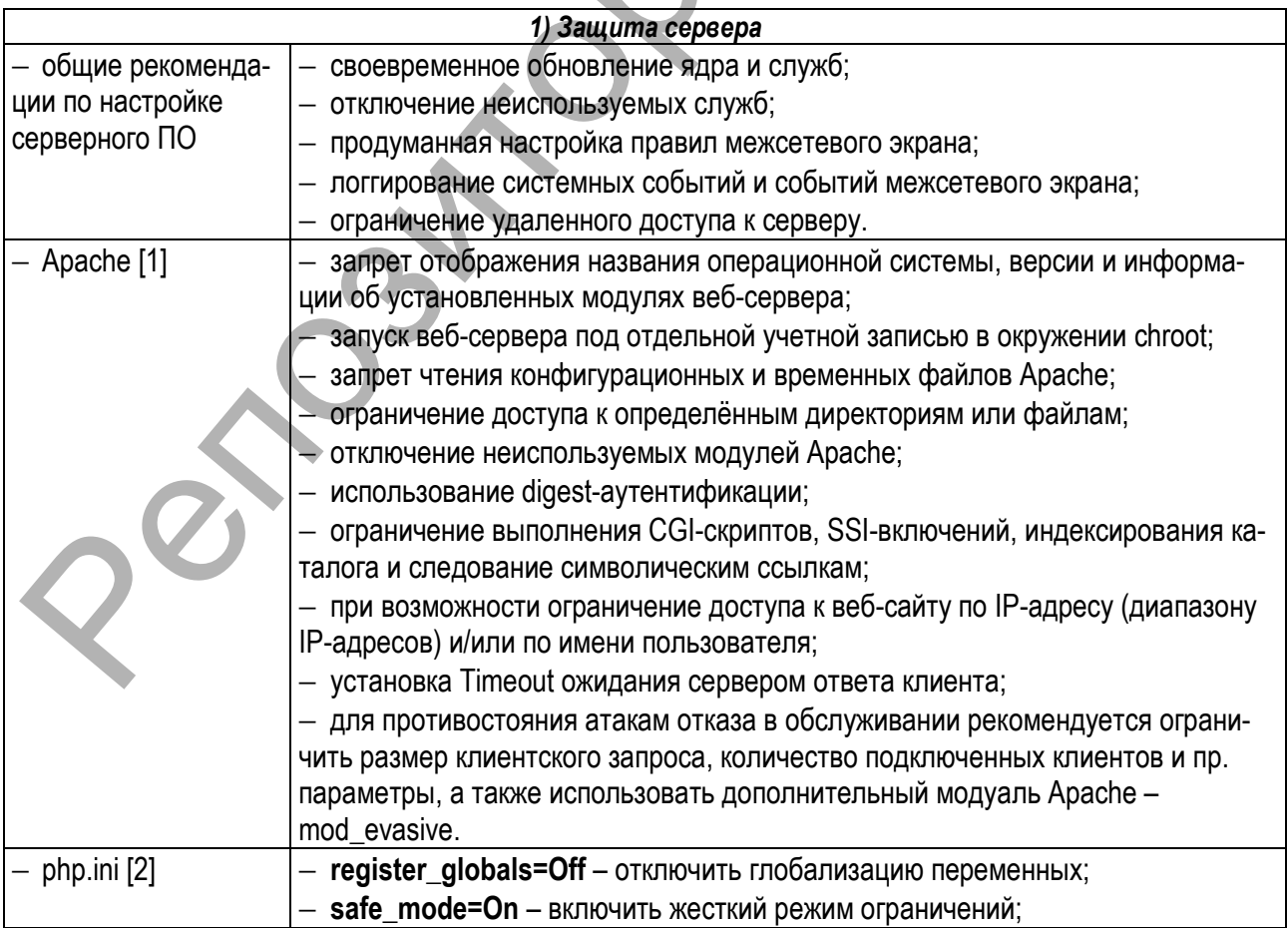

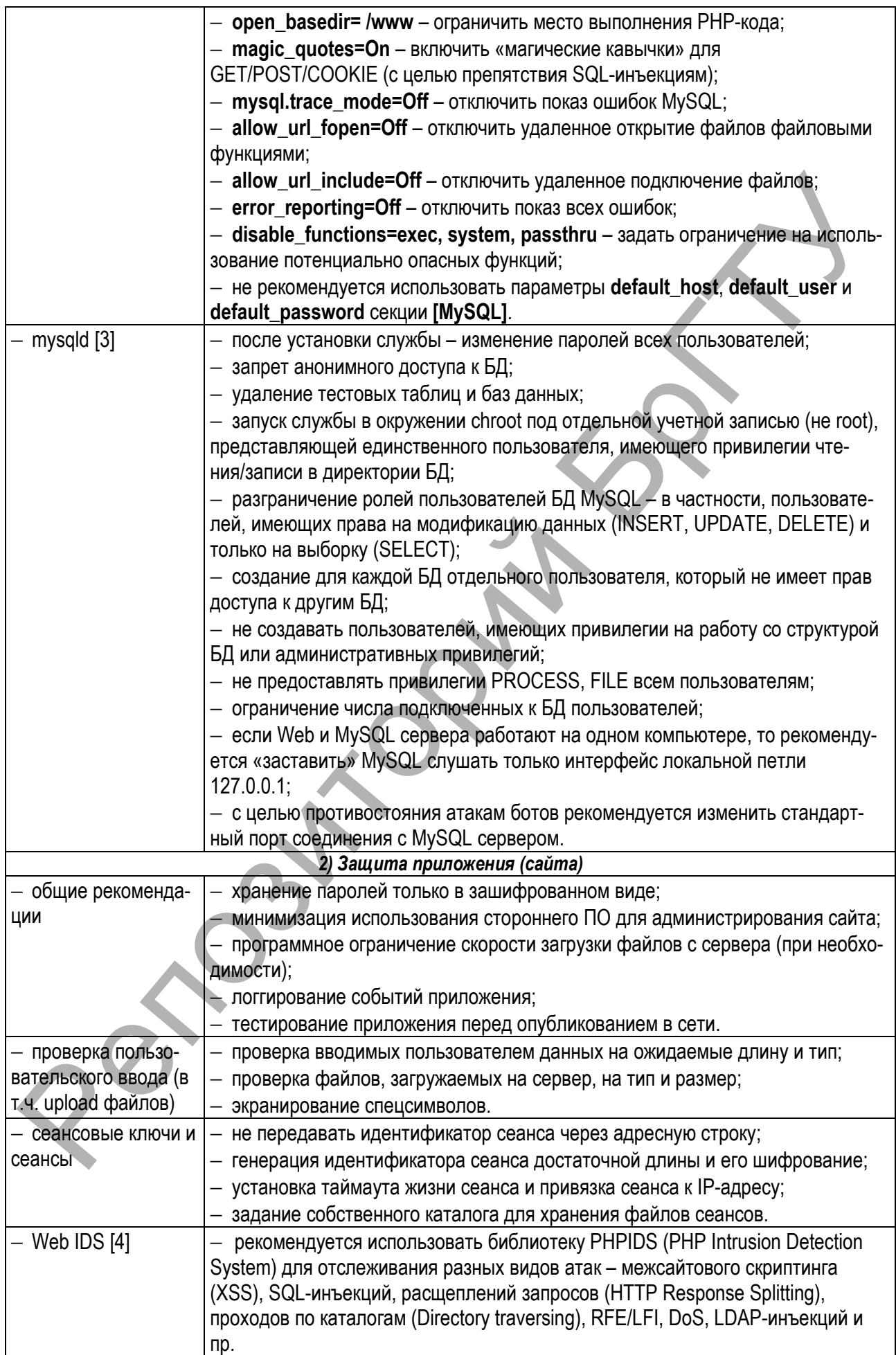

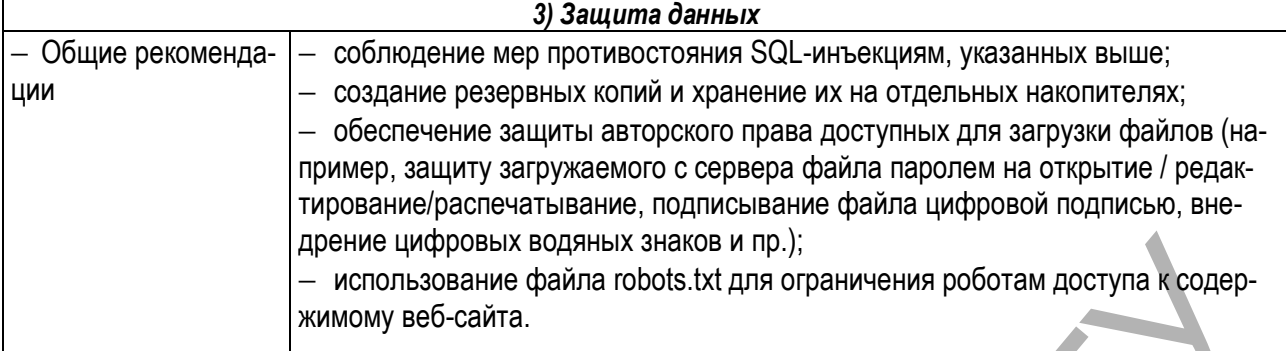

Разумеется, приведенный в таблице список рекомендаций по мерам безопасности далеко не полон и не отражает частных деталей, однако является полезным ориентиром при внедрении и сопровождении информационных систем, использующих LAMP. В заключение отметим, что проектирование системы безопасности требует комплексного подхода, а обеспечение безопасности любого ресурса – не разовое мероприятие, а непрерывный многогранный процесс.

#### **Список цитированных источников**

1. Яремчук, С. Возьми индейца под защиту / С. Яремчук // Хакер, 2007. – №10(106). – С. 154.

2. Бойцев, О. Взлом и защита веб-сервера – на каждый яд есть свое противоядие / О. Бойцев // Компьютерная газета. – 2010. – №5.

3. Матвеев, А. На лезвии ножа / А. Матвеев // Хакер, 2005. – №3(75). – С. 52.

4. Зобнин, Е. Остаться на плаву. Обвески для Web-сервера, без которых не обойтись / Е. Зобнин // Хакер, 2010. – №10(133). – С. 128.

### УДК 004.514.62

# **ПРОГРАММНАЯ СИСТЕМА ТЕСТИРОВАНИЯ ЭФФЕКТИВНОСТИ ОКОННЫХ ИНТЕРФЕЙСОВ**

## *Шитиков А.В.*

*УО «Брестский государственный технический университет», г. Брест Научный руководитель – Костюк Д.А., к.т.н., доцент* 

До самого недавнего времени оконные интерфейсы всех популярных операционных систем в той или иной мере были построены на основе метафоры «рабочего стола», получившей первое коммерческое воплощение во времена компьютеров Apple Macintosh. Согласно этой устоявшейся парадигме, существует основное (т. н. «корневое») окно графической среды, которое может полностью или частично перекрываться остальными окнами. Корневое окно отображает фоновое изображение, ряд основных элементов управления графической оболочки (обычно – средства переключения фокуса окон и запуска приложений), и, как правило, один из каталогов файловой системы, содержимое которого размещается в произвольном порядке поверх фонового изображения, по аналогии с предметами, лежащими на письменном столе. Репозиторий БрГТУ

Метафора рабочего стола на сегодняшний день воплощает многолетний опыт разработки графических интерфейсов, ориентированных на управление с помощью мыши. Однако интерфейсы на основе емкостных сенсорных экранов, управляемых пальцами,